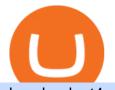

## download mt4 apk coinbase or robinhood for crypto metatrader 5 android how to calculate coinbase bitfin

http://i1-win.softpedia-static.com/screenshots/MetaTrader\_10.png|||MetaTrader Download|||1109 x 892 Download this software and enjoy the high-quality trading plus mobility! Download MetaTrader 4 Android If you do not have access to Google Play download MetaTrader 4 in APK format. MetaTrader 4 Android latest 400.1348 APK Download and Install. MetaTrader 4: Trade Forex at any time, at any place! U.S. Person Frequently Asked Questions (FAQ) Bitfinex .

https://brokerchooser.com/uploads/images/broker-reviews/city-index-review/city-index-review-web-trading-pl atform-2.png|||Free Online Course On Commodity Trading List Of Forex ...|||2880 x 1904

Plug your Ledger device into your computer and open the BSC app on your Ledger device by navigating to the BSC icon and pressing both buttons simultaneously. Open Metamask, connect Metamask to the Smart Chain network using this tutorial and connect your Ledger device to Metamask using this tutorial A list of Ledger BSC accounts appears.

Download MetaTrader 4 for PC, iPhone, iPad and Android

I would not trade here. The reason a lot of us U.S. traders left despite loving the site is because the "PSA they put out to cover their asses" gives them the ability to close any account they realize is connecting from the U.S. and force you to send proof you aren't from the U.S.

ANZ Share Investing FAQs ANZ - ANZ Personal

What Crypto Exchanges Can US Citizens Use? - CaptainAltcoin

In particular, Bitfinex has been in the limelight for a long. It has been a victim of close look by the US and even serving a fine from CFTC. The CFTC fined Bitfinex for conducting crypto trades off the books with US citizens. The company was charged in conjunction with Tether, its close business partner, for a fine amounting to \$42.5 M.

Coinbase Fees & amp; Expenses Calculator Minafi

Download APK. Alternative: Install MetaTrader 4 from Google Play Store.

https://investmentmoats.com/wp-content/uploads/2020/06/20200619-Interactive-Brokers-Transfer-Funds-38.p ng||How to Fund & amp; Withdraw Funds from Your Interactive Brokers ...||1297 x 847

https://lh3.googleusercontent.com/xrRmSwvKWLeURgnqemn14imF11FVXTsVx6arvuykGI7dEPWOvye7\_1 JjwKhjTju7rA=h900|||MetaTrader 4 - Android Apps on Google Play|||1440 x 900

How to Connect a Ledger Nano to Binance Smart Chain (BSC)?

https://image.winudf.com/v2/image/cnVzcy5mb3JleGdhbWUuYnV0cy5mb3JleF9nYW1lX3NjcmVlbl8wXzE 1MDgzODA4MDRfMDk2/screen-0.jpg?fakeurl=1&! amp;type=.jpg|||Demo Forex Espanol | Forex Scalping Strategy That You Must ...||1080 x 1920

Trading Signals and Copy Trading - MetaTrader 5 Help

Secure your Binance account with your Ledger Nano

Robinhood is a traditional stockbroker that also offers a few cryptos for trading, while Coinbase is exclusively a cryptocurrency exchange. Sponsored Sponsored Lets compare all the essential aspects of the two trading platforms, so you can decide whether Coinbase or Robinhood is better for you. In this guide: History of Coinbase

https://sovereignamerican.us/wp-content/uploads/2020/06/bitfinex-dismisses-tethers-bitcoin-price-manipulation n-lawsuit-baseless-conspiracy-theory.png||Bitfinex Dismisses Tethers Bitcoin Price Manipulation ...||1775 x 1082

Bitfinex Cryptocurrency Exchange Bitcoin Trading .

What new cryptocurrencies have been released in 2021?

The World's Best Stocks - Get Instant Access

https://anyswap-faq.readthedocs.io/en/latest/\_images/Anyswap\_BSC\_Prompted\_Settings.jpg|||How To Setup and Use Anyswap Anyswap 1.0.0 documentation|||2560 x 1305

download mt4 apk coinbase or robinhood for crypto m

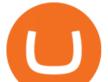

https://i.pinimg.com/originals/6c/aa/09/6caa0946703ecb57c06abf210a09b48e.jpg|||Insurance Authority Hong Kong Broker - All Information ...|||2301 x 3000

BITFINEX Review 2022 - Accepted Countries, Payment Methods .

https://cdn.substack.com/image/fetch/w\_1456,c\_limit,f\_auto,q\_auto:good,fl\_progressive:steep/https:%2F%2F bucketeer-e05bbc84-baa3-437e-9518-adb32be77984.s3.amazonaws.com%2Fpublic%2Fimages%2Fe5862bd0 -7060-4fcd-9480-9fb1b7f58944\_1600x960.png||Bitfinex Us Citizens Ethereum Network Difficulty Chart|||1456 x 874

http://283e958szn126nly23c8cf3h.wpengine.netdna-cdn.com/wp-content/uploads/2013/05/cal.png|||Forex Position Size Calculator App | Forex Worth Money||1099 x 930

2. Select Unlock Your Wallet, then select Ledger Device. 3. Once here, open your Binance Chain app on your Ledger device and click on Connect to Ledger (if you do not have the app yet, install it through Ledger Live) Please note that for the Ledger Nano X you can only connect to the Binance DEX by using a USB cable for the time being. 4.

Visit CoinTracker's cryptocurrency ROI calculator. Select Continue with Coinbase (follow instruction to grant read-only permission to your transaction history) 3. Wait ~30 seconds for the calculation to complete and reload the page: Let us know what you think on Twitter @CoinTracker. Learn more about cryptocurrency return.

How to Connect a Ledger Nano to Binance Smart Chain (BSC .

Coinbase+or+robinhood+for+crypto News

https://bitcoinist.com/wp-content/uploads/2016/12/shutterstock\_516747202.jpg|||Cheers, Tim: Bitcoin's Stellar 2016 Means New Year's ...||1920 x 1200

MetaTrader 4 is a software that caters to Forex and CFDs. There are two versions: MetaTrader 4 Web and MetaTrader 4 free Ultimate. The latter is a desktop application and the former is a web-based application. MetaTrader 4 is a well-known Forex trading platform that has been around for more than a decade.

Discover new MetaTrader 5 opportunities with MQL5 community.

New+cryptocurrency News

Cryptocurrency is treated as a capital asset, like stocks, rather than cash. That means if you sell cryptocurrency at a profit, youll have to pay capital gains taxes. This is the case even if .

https://lh5.ggpht.com/2k0BaZQF111mVzyJxbUoW\_ll9WcVemybq5ehHNmc2sg7wP5SnXd\_jLx0DYrHoEut3 A=h900|||MetaTrader 4 - Android Apps on Google Play|||1440 x 900

Open an account online It takes minutes to open an ANZ Share Investing account. Apply now Access your account Log in to manage your share portfolio, trade shares and more. Log in Talk to us Our customer support team are here to help. Call 1300 658 355 Monday Friday, 8am 8pm (Sydney/Melbourne time) Email us

https://images.cointelegraph.com/images/1434\_aHR0cHM6Ly9jb2ludGVsZWdyYXBoLmNvbS9zdG9yYWd IL3VwbG9hZHMvdmlldy9lNGVkYTcyOTE0Nzc2OGYxNzI0YmY5OGY3NDg3N2IxYi5qcGc=.jpg|||Top Five Biggest Crypto Mining Areas: Which Farms Are ...||1434 x 955

https://www.notebookcheck.net/fileadmin/Notebooks/News/\_nc2/MG\_6400.JPG|||HP unveils the new 13-inch Envy 2015 notebook ...|||3088 x 2056

https://blog.switchere.com/wp-content/uploads/2020/09/18\_09\_en.jpg|||How To Read Crypto Charts On Robinhood : Guide to Read ...|||1920 x 1080

Bitfinex asks Ontario-based customers to close their accounts .

https://dvh1deh6tagwk.cloudfront.net/finder-au/wp-uploads/2020/11/getty-market-crypto-chart-1800x1000-1.j pg||Cryptocurrency markets pull back under fear of US wallet ...||1800 x 1000

https://uploads-ssl.webflow.com/602ce4c08109cc7b10d7d19c/6040e0f76944accaa79ad6f3\_WqbEsTGPFzBC hcYUlL559CgDe9q59A10irC-n43oEmEJAEhfaclKqyPCaYFXY3mdnR9ujQfwMAoQyNycb70KeR6FsYTT-GCLlR\_LyE3pi2W2PuToFRq1xQjFbQ5LbQJ\_A2VBW5dB.png|||Ftx E Para Aktarma|||1600 x 900

https://image.cnbcfm.com/api/v1/image/104596521-SLSR\_expensive\_sundae.jpg?v=1529475734|||What it's like to eat Serendipity 3's \$1,000 Golden ...||1920 x 1080

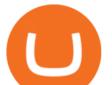

https://tradersoftwares.com/wp-content/uploads/2019/09/metatrader5.png|||Como ejecutar multiples Metatrader 5|||1366 x 768 Download MetaTrader 4 for PC, iPhone, iPad and Android o Catch Two Pigeons with One Bean: Get an Airdrop and ... |||1024 x 817 https://i.redd.it/rmmf7dc6n9c01.jpg|||Coinbase users finding out about Robinhood App ...|||1080 x 1080 January 2022s New Cryptocurrencies, Tokens & amp; Coins Nomics New cryptocurrencies are being released every month and it can be hard to keep track of them all. In May 2021 there were 10,115 cryptocurrencies - either altcoins or tokens - according to CoinMarketCap, and this had risen to 12,282 by the start of October. On one day alone, August 13, 2021, 21 new coins were listed on CoinMarketCap. BitClout https://image.winudf.com/v2/image1/Y29tLnhtLmdsb2JhbC5jb3JwX3NjcmVlbl8yXzE1NDM5OTQ5NjFfM DU0/screen-2.jpg?fakeurl=1&type=.jpg|||Xm Trading App Download|||1440 x 2560 Preparing your gains/losses for your 2021 taxes Coinbase Help https://globaltradersfx.com/wp-content/uploads/2020/10/imagen-mt5-1536x1218.png|||MetaTrader 5 Global Traders Fx|||1536 x 1218 MetaTrader 4 Platform for Forex Trading and Technical Analysis https://www.notebookcheck.net/fileadmin/Notebooks/News/\_nc3/nvidia\_rtx\_2070\_super\_mobile\_benchmarks .jpg|||Exclusive first benchmarks of NVIDIA RTX 2070 Super Mobile ...|||3840 x 2160 How do I calculate earnings on coinbase? is there a way to . https://assets-global.website-files.com/5f3306add5c511ca4cf17da9/5fa8f99ad7fd265037efd3f0\_Finance-Cryp to\_v2 (1)-p-1080.png|||Does China Allow Cryptocurrency : Canada leads call on ...||1080 x 1080 Open an account online It takes minutes to open an ANZ Share Investing account. Apply now Access your account Log in to manage your share portfolio, trade shares and more. Log in Talk to us Our customer support team are here to help. Call 1300 658 355 Monday Friday, 8am 8pm (Sydney/Melbourne time) Email us Platform Features Both Robinhood and Coinbase have user-friendly platforms that even beginners can use. On Robinhood, you can trade stocks, ETFs, options, and you can purchase cryptocurrencies.. https://coinsutra.com/wp-content/uploads/2017/12/KuCoin.jpg|||6 Best Mobile Apps For Trading Crypto On The Move (iOS ... |||2000 x 902 Coinbase vs. Robinhood: Which Is the Better Crypto Brokerage . MetaTrader 4 App ???? Download MetaTrader 4 for Windows PC for . ANZ Share Investing Buy Shares & amp; Trade Online ANZ

https://thumbs.dreamstime.com/z/forex-market-t!

rading-forex-club-online-trading-technologies-business-trading-artificial-intelligence-equity-market-b-818271

73.jpg|||Forex Club Download | Ea Forex Jarvis|||1300 x 1390

Coinbase vs. Robinhood: Which Is Better for Buying Crypto?

ANZ Share Investing Review: Fees and share trading Finder

How do I work out how much I've made on coinbase. : CoinBase

Bitfinex is the longest-running and most liquid major cryptocurrency exchange. Founded in 2012, it has become the go-to platform for traders & amp; institutional investors.

The 11 Best Cryptocurrencies To Buy #1. Bitcoin. Bitcoin is the most widely used cryptocurrency to date. It is often referred to as the king of. #2. Litecoin. Litecoin is one of the first cryptocurrencies to come after Bitcoin, and one of the hottest. #3. Ethereum. Ethereum was the first major .

MetaTrader 4 for Android - APK Download

One 5 stars review will price up 50USD to the next day, One 1 star review will price down 50USD to the next day. Price will be dynamic by last day review given by stars. Important upgrade : Risk mode added / Fast order close within 1 sec Warning : Do not use another EA / other manual trade with IIIII scalper, only run in a 200 USD account.

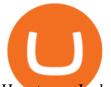

How to use Ledger with Binance Extension Wallet - Binance.

https://image.slideserve.com/25149/slide4-l.jpg|||PPT - ANZ E\*Trade Value Proposition PowerPoint ...||1024 x 768

Thrift Savings Plan Site - the TSP Fund - thrifttrading.com

https://images.cointelegraph.com/images/1480\_aHR0cHM6Ly9zMy5jb2ludGVsZWdyYXBoLmNvbS9zdG9y YWdlL3VwbG9hZHMvdmlldy81ZDM5MTFlZTc1MmI0YmI2MDFiNWRIZDE5OTRmMjVjMC5qcGc=.jp g|||Flipboard: This Key Trend Shows the Real Bitcoin Bottom ...|||1480 x 986

CoinTrackercryptocurrencyROIcalculator:https://www.cointracker.io/user/start?utm\_source=social&utm\_medium=youtube&utm\_campaign=coinbase\_roiHave you ever .

https://media.businessam.be/ISOPIX\_25969666-003-1620818898.jpg|||Coinbase onttroont TikTok als populairste app in ...||1600 x 929

As an alternative, you can manually calculate your gains/losses. This requires that you have tax cost-basis information for the crypto you sold, converted, or sent on Coinbasesee our 2020 Tax Guide for more information. Manually preparing your gains and losses data . Here are the recommended steps on how to manually calculate your gains/losses.

https://gblobscdn.gitbook.com/assets%2F-M5onfxCt1a4c9cPTDS7%2F-M5onw8ZgCDgyawX4dsQ%2F-M5onyOugYd1CjpjbKjX%2Fimage (6).png?alt=media|||Ledger - BEPTools|||2204 x 784

Metatrader 4 Apk Download Android - bumblebit.thedelrios.us

How to Calculate Coinbase Cost Basis. Take the invested amount in a crypto coin, add the fee and divide by the number of coins that you have, in other words (Purchase Price + Fees) / Quantity. This will give you the average price of what you paid for every coin, also known as the cost basis.

https://fintelegram.com/wp-content/uploads/2019/05/Crypto-Capital-Corp-CCC-payment-scheme-network-15 36x915.png|||Ravid Yosef | FinTelegram News|||1536 x 915

Expert Advisor Builder - Create indicators and strategies for .

https://octafx.com/pics/a/news/Android\_MT5/DE/4.Chart-view.png|||Anleitung zum Trading mit der mobilen Android-App von ...||1618 x 855

Coinbase vs. Robinhood: Which Should You Choose?

https://adobtbitcoin.com/wp-content/uploads/2020/09/Screen-Shot-2020-09-10-at-3.43.43-PM.png|||Bitcoin Wallet Balance Screenshot 2020 - Bitcoin Wallet ...|||2512 x 1118

Jamestown Invest - Add CRE to Your Portfolio

Set up a Binance Smart Chain (BNB) account in Ledger Live .

https://crypto101podcast.com/wp-content/uploads/2019/08/27176f28-964b-35ee-a545-ea3443bca069.jpg|||Blo g Crypto 101|||2592 x 1936

MetaTrader 4 400.1350 for Android - Download

https://everybithelps.co.uk/wp-content/uploads/2021/07/Screenshot-2021-07-18-at-18.42.44-1536x787.png|||H ow to Buy Dogecoin (DOGE) in the UK 2021: Beginners Guide|||1536 x 787

http://howigrowmywealth.com/wp-content/uploads/2016/08/Bitfinex.jpg|||Bitfinex to Drop US Customers - HowIGrowMyWealth.com|||2664 x 1313

https://www.crowdfundinsider.com/wp-content/uploads/2019/02/FBI-Operation-Disarray-Partner.jpg|||Federal Authorities Charge Two Individuals with Providing ...||1200 x 801

https://lookaside.fbsbx.com/lookaside/crawler/media/?media\_id=158054795951256|||Bitcoin Vault Colombia - Posts | Facebook|||1080 x 1080

https://c.mql5.com/3/110/FXChoice\_hover\_2.png|||entry price in hover over on chart different than entry ...|||1382 x 808

New Cryptocurrencies Recently Added - CoinCheckup

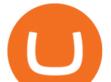

Share trading platforms and tools ANZ

In short, Coinbase is a really good onramp for new crypto users, offering users many of the capabilities cryptocurrencies were created for in the first place. With Robinhood, you cant send coins.

Top 10 Cryptocurrencies In January 2022 Forbes Advisor

According to the Bitfinex Terms of Service, if you are a United States Citizen or United States Resident, you will not be able to use the Bitfinex platform. Note: This includes if you are a U.S. permanent resident or if you are an individual that holds a U.S. passport. I am a U.S. Person. Can I open an account and trade on Bitfinex? Features: Upload photos, videos, documents and other files from your Android device. Access all the content you have stored in Amazon Drive, no matter what device it came from. Preview photos, videos, PDF, text and Word documents. Create folders and move files between them. Search for, rename and delete files and folders.

This video goes over the Bitfinex Exchange closing for United State Citizens and how to move your IOTA tokens from Bitfinex to the IOTA Light Wallet.IOTA W.

MT4 Android 3.0.0.0 APK Download and Install. Epic classic MMORPG rebirth! Let's raid for honor!

https://i.pinimg.com/originals/f2/ba/74/f2ba74b6d6bce414e11c27c3ebc9a6cf.jpg|||Is Robinhood Safe For Cryptocurrency - Arbittmax|||1600 x 1600

ANZ Share Investing rates and fees ANZ

https://image.winudf.com/v2/image1/Y29tLnhtLmdsb2JhbC5jb3JwX3NjcmVlbl8wXzE1NDM5OTQ5NThfM Dcw/screen-0.jpg?fakeurl=1&type=.jpg|||Xm Global Mt4 Download|||1080 x 1920

https://miro.medium.com/max/1400/0\*OlNlz23n-P6AJSLK.png|||How to connect your Ledger, Metamask, Trustwallet and ...||1400 x 1276

https://avocadoughtoast.com/wp-content/uploads/2021/06/Coinbase-vs-Robinhood.png|||Coinbase vs Robinhood | Which is best 2021|||1500 x 844

Coinbase, a leading cryptocurrency exchange, and Robinhood, a popular and innovative trading platform, are often compared to try to determine which is the best service for trading and investing in cryptocurrency. Both have simple applications that are user-friendly for beginners. When comparing Coinbase and Robinhoodfor crypto, we consider their fees, selection of cryptocurrencies, platform capabilities and uses to determine which service is best for cryptocurrency investing and trading.

https://miro.medium.com/max/3200/0\*G9L8OHBFQOHL-5Fe|||VeChain Cryptocurrency Research. Here is some research I ...||1600 x 820

New cryptocurrencies. View the new cryptocurrencies recently listed on Coinranking. Cryptocurrency. Price. 24h volume. PR&24HV. Added. 1 Africa NFT Art ANA. \$ 0.00000000000.

https://i.redd.it/yxy1uujojgf61.png|||How does one apply for verification with dual citizenship ...|||1920 x 1080 Heres how to install MT4 on a Windows device: 1. Create a trading account with your preferred provider. 2. Follow this link to download MT4. 3. Click on the IG setup window in the bottom left of your screen. 4. Select run and follow the instructions in the install wizard popup.

https://www.raskmedia.com.au/wp-content/uploads/2017/11/104-e1516055717725.jpg|||3 ASX shares I'd buy with \$3,000 | Rask Media|||5294 x 2586

How to calculate your Coinbase cryptocurrency ROI in under 60.

https://blog.coincodecap.com/wp-content/uploads/2021/04/image-125.png|||Coinbase vs Robinhood | Which one is Best for You? [2021]||1600 x 788

https://miro.medium.com/max/4800/1\*7ra9t9I1WHYPRQB87YyJ5w.png|||USDC payment processing in Coinbase Commerce | by Bojan ...||2400 x 1575

MetaTrader 4 for Android - Download APK

How to Calculate Coinbase Cost Basis To accurately submit your tax filings you need to know the cost basis of each of your transactions. In laymans terms, this simply means what was the amount of dollars you originally spent to buy your bitcoin, and what was the dollar value when you sold it.

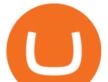

Set up a Binance Smart Chain account in Ledger Live 2. Head to the Accounts tab and click on [Add account]. Youll then see the choice for BSC. Select [ Binance Smart Chain], and click on [Continue]. created a BSC account for you. Next, head to the [Receive] tab. 4. Choose your BSC account earlier than clicking [Continue]. 5.

https://blackbullmarkets.com/wp-content/uploads/2018/10/FIX-API12.jpg|||FIX API - How to get one - BlackBull Markets|||1440 x 900

MetaTrader 5 APK. Download MetaTrader 5 on your Android OS powered smartphone or tablet and trade financial instruments currencies, futures, options and stocks. Trading Forex, stocks and futures anywhere in the world. 2 trading systems: traditional netting system and the hedging option system.

1. Open an account. To open an ANZ Share Investing account, simply fill in the online form and verify your identity Tooltip. Already an ANZ customer? Use your Internet Banking details to get started. Apply now

https://mma.prnewswire.com/media/639718/ODEM\_IO\_Logo.jpg?p=publish|||ODEM Tokens Begin Trading on Bitfinex Crypto Exchange|||1115 x 1197

Coinbase and Robinhood provide platforms for investors to buy and sell cryptocurrency. Coinbase is a crypto exchange, so you can make crypto to crypto trades and withdraw your coins to PayPal or.

https://captainfi.com/wp-content/uploads/2020/08/selfwealthbanner-1024x873.jpg|||Resources | Captain FI|||1024 x 873

Download MetaTrader 4 for PC, Mac, iOS, Android

https://i.pinimg.com/originals/c4/27/f2/c427f28a249c36a5c8291a81abc2a99d.jpg|||Insurance Authority Hong Kong Broker - All Information ...||5100 x 4076

https://1gio.io/wp-content/uploads/2019/02/mt4-lost-honor-2.jpg|||Download MT4 - Lost Honor APK Mod for Android/iOS|||1280 x 800

Stock Trading Software - Real-time Algorithmic Trading

MetaTrader 4 is one of the most popular tools for Forex trading. Thanks to the thousands of available servers, this tool makes it easy to trade between different currencies and analyze the state of the market. In MetaTrader 4 you'll find a well-developed interface that lets you see the all the different options you have available at a glance.

Coinbase vs. Robinhood: Which Is Right for You The Ascent .

https://img.etimg.com/thumb/width-1200,height-900,imgsize-50598,resizemode-1,msid-82744139/markets/cr yptocurrency/bitcoin-dips-to-lowest-since-february-amid-china-crypto-warning.jpg|||What Is The Most Popular Cryptocurrency In China / Bitcoin ...||1200 x 900

https://coinstomper.com/wp-content/uploads/2021/12/Two\_men\_in\_thought\_looking\_at\_la.2e16d0ba.fill-108 0x1080\_YS2Ezr9.jpg|||Why This Billionaire Investor Says Bitcoin Is Crushing ...||1080 x 1080

https://i.guim.co.uk/img/media/9d09672e0bc57dcc010143976a1cb0517ca9f85b/0\_349\_2835\_1701/master/28 35.jpg?width=1200&height=900&quality=85&auto=format&fit=crop&s=4dd512eaf 328be0dae49a9a5ea94313a|||How Much Have You Invested In Bitcoin? - Coinbase Schwab ...|||1200 x 900 https://lookaside.fbsbx.com/lookaside/crawler/media/?media\_id=10155115419417387|||Forex Signals Free Download - Auto Forex Trading Aft|||1649 x 1483

https://www.cryptonary.com/wp-content/uploads/2020/12/Brian-Armstrong-scaled.jpg|||Coinbase CEO Brian Armstrong warns investors about crypto ...|||2560 x 1707

If I could see my withdraw history I think the problem would be resolved, but I don't see any option for that, when I look at my reports all I can get are buys for usd/btc and sells for btc/usd, I See no mention of withdraw, cashing out, etc. 4 comments. 67% Upvoted. This thread is archived. New comments cannot be posted and votes cannot be cast.

Buy, Sell & amp; Store Bitcoin - Buy Bitcoin & amp; Crypto Instantly

https://bitcoinist.com/wp-content/uploads/2019/10/digitaldollar.jpg|||How To Short Crypto In Us - Binance.US CEO Brings Crypto ...||1920 x 1265

https://lh3.googleusercontent.com/-5Od2vEXqBos/XzxODkUVoyI/AAAAAAAJCI/ATz4fNmd5SIdE1XgZ

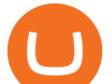

skk5ok3x1aWSKGdQCLcBGAsYHQ/w1280-h800/cryptoreports-screenshots-05.png|||Coinbase Gain/Loss Calculator - How To Calculate Your ...||1280 x 800

New Cryptocurrencies Recently Added - CoinCheckup Voxies +1762% Binance IEO LAZIO +453% Binance IEO BETA +1039% Binance IEO Coin98 +3130% Binance IEO New Cryptocurrencies Recently Added Today and This Week Check out our list of the new cryptocurrencies we added today and this week.

Read More. New cryptocurrencies are emerging all the time and are challenging more established digital assets such as Bitcoin and Ethereum. Keeping track of all these new releases can be a challenge. That's why we've brought together all of the latest digital currencies here on CoinMarketCap. Coinbase vs. Robinhood for Crypto: Which Is Best? - SmartAsset

A US citizen wont be able to get KYC on KuCoin but the exchange still allows you to trade as long as your crypto deposit is not previously blacklisted by other exchange. 5 BTC is a lot of money and unless you plan to withdraw more than \$250k worth of USDT evey 24 hours you wont have an issue.

Download MetaTrader 4 app for Android. Quickly analyze and trade Forex stocks with this tool. Virus Free Download MetaTrader 4 (MT4) to your Windows PC free of charge, in seconds. This download is brought to you by FxPro, voted Best MetaTrader Broker in 2020. FxPro's MT4 platform 3 different chart types, 9 time frames and over 50 pre-installed technical indicators. Open an account with FxPro in minutes to see for yourself, or compare MT4 brokers.

https://g.foolcdn.com/editorial/images/529555/bitcoin-gettyimages-1130794858.jpg|||Bitcoin Breaks \$10,000: Here's Why The World's Most ...|||2121 x 1414

3 Steps to Calculate Coinbase Taxes (2022 Updated)

Download MetaTrader 4 apk 400.1350 for Android. MetaTrader 4: Trade Forex at any time, at any place! Best Coinbase Tax Calculator - How To Calculate Your Coinbase .

I can't see my Binance Smart Chain (BSC) account in Ledger .

https://static.coindesk.com/wp-content/uploads/2015/03/Screen-Shot-2015-03-12-at-18.00.20.png |||Secretiveality of the state of the state of the s

Mining Firm Revealed as Possible US Marshals ...|||1912 x 1055

The 11 Most Promising Cryptocurrencies to Buy [2022]

https://cdn.publish0x.com/prod/fs/images/c8ac4cec15c9c1b8ccbe53d7006d4e3148c7714e0a672f15aaa83f559 babfd8e.png|||Zilliqa (ZIL) Staking with a Ledger Nano|||2188 x 1300

ANZ Share Investing customers can earn 1 Qantas Point per AU\$3 spent on brokerage fees on shares, ETFs, interest rate securities, warrants and options by providing your Qantas Frequent Flyer number to ANZ Share Investing prior to trading. For shares, ETFs, interest rate securities, warrants and option trades, this offer only applies to trades executed where orders are placed under ANZ Share Investing retail User IDs on ANZ Share Investing retail accounts.

http://carabisnisforex.com/bisnisforex/cara-menginstall-metatrader-di-android-4.png|||Panduan Install Aplikasi Metatrader 4 (MT4) Pada HP ...|||1440 x 2560

https://s3.amazonaws.com/tradingview/3/3AANkYCn.png|||Bitfinex Us Citizens Ethereum Network Difficulty Chart|||1319 x 834

Full-featured trading system: 2 execution modes and 4 order types. Real-time symbol quotes. Up to 10 open charts opened simultaneously. Financial news. Email and chat. MetaTrader 4 can now be placed in your pocket allowing you to trade Forex at any time! Download MetaTrader 4 for iPhone/iPad and trade 24/5.

https://cimg.co/w/articles-attachments/0/5b7/153e846f8f.png|||Turkish Lira Freefall Shows the Power of Bitcoin|||1085 x 889

https://blockonomi-9fcd.kxcdn.com/wp-content/uploads/2017/09/steem-review.jpg|||Difference Between Steem And Steem Dollar Is ...|||1400 x 933

https://i.pinimg.com/originals/a2/28/9c/a2289c40559e0c21d560fd3c25fd750e.jpg|||Bitcoin Crypto Compare : Bitcoin's nearly five-fold climb ...||4000 x 4000

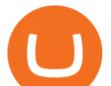

https://www.crowdfundinsider.com/wp-content/uploads/2017/05/China-Road-Closed-Sign.jpg|||More China Crypto Crackdown As Country Blocks Offshore ...|||1280 x 851

Coinbase vs. Robinhood for Crypto: Which Is Best?

https://dallasnews.imgix.net/1490381756-Foster-2012-Field-#21.jpg?auto=format%2Cenhance&crop=fa ces%2Centropy&fit=crop&q=40&or=0||Round skyscraper by famed architect would remake Dallas ...||6159 x 3080

What you need to do then is to connect your Ledger Nano, run the Fido U2F app (logo is id) and confirm the action on your device: When it's done, you can simply give a name to your security device. Binance restrictions on the name of the security key are not clear enough but basically you can't use anything except the standard alphabet characters (no spaces, no punctuation, no symbols, etc).

New Cryptocurrencies - Latest Listings - 2022 Coinranking

https://help.ftx.com/hc/article\_attachments/360059025112/walletfiat.png|||Ftx E Para Aktarma|||1843 x 787 https://1gio.io/wp-content/uploads/2019/02/mt4-lost-honor-4.jpg|||Download MT4 - Lost Honor APK Mod for Android/iOS|||1280 x 800

Fees Overview. \$0.99 trade fee for transactions \$0-\$10. \$1.49 trade fee for transactions \$10-\$25. \$1.99 trade fee for transactions \$25-\$50. \$2.99 trade fee for transactions \$50-\$200. 0.50% fee for transactions above \$200. 1.49% trade fee for transactions from a US Bank Account. Coinbases Fees are far higher than investing in the stock market.

https://www.coinwire.com/wp-content/uploads/Bitfinex-Petro.jpg|||Bitfinex Will Not List Petro Coin, In Light of US ...||1900 x 1268

Find My Device makes it easy to locate, ring, or wipe your device from the web.

Videos for New+cryptocurrency

https://tools4monitoring.com/screens/22\_2.png|||Crypto Mining Calculator Australia : Bitcoin Miner ...||1080 x 1920

Binance Smart Chain (BNB) Ledger Support

https://masterthecrypto.com/wp-content/uploads/2018/01/wsi-imageoptim-Copy-of-Copy-of-Copy-of-Copy-of-CPYPTOCURRENCY-4-1.jpg|||Best Cryptocurrency Opportunities Bitcoin Price Difference ...|||1024 x 768 New Cryptocurrencies Listed Today And This Week CoinMarketCap

https://www.chaloye.in/wp-content/uploads/2021/06/Profit-min.jpg|||Exact Meaning of cryptocurrency - Do you know how ...||1920 x 1080

Forex Robots That Really Work - Odin EA Makes You Real Pips

How do I work out how much I've made on coinbase. This. You can generate reports from all of the exchanges, but you need to start with your own record keeping system. Date of purchase, coin or security bought, price per coin, total price. Then when you sell, you need to determine whether you used average purchase price, first in first out, or .

Bitfinex for United States Citizens and IOTA Light Wallet .

Download MT4 for PC Fast & amp; Free MetaTrader 4 Download .

https://static.techspot.com/articles-info/2027/images/F-16.jpg|||AMD Ryzen 5 4600H Review: Fastest Entry-Level Laptop CPU ...|||3840 x 2160

https://fintelegram.com/wp-content/uploads/2019/05/Crypto-Capital-Corp-CCC-payment-scheme-network-13 42x800.png|||Ravid Yosef | FinTelegram News|||1342 x 800

Buy Crypto In 3 Minutes - #1 in Security Gemini Crypto

Amazon Drive - Apps on Google Play

Calculate your Coinbase ROI in 60 seconds CoinTracker

Bitfinex now stores 99.5% of its clients funds in cold storage. Only 0.5% of the funds are kept in hot wallets to provide the liquidity needed for the exchange.

https://thumbs.dreamstime.com/z/initial-coin-offering-ico-digital-money-initial-coin-offering-ico-digital-token -investing-concept-physical-metal-digital-200299795.jpg|||How To Trade Ico Tokens / Blockport Bpt Ico

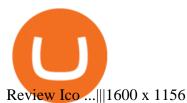

Can US citizens or residents still use bitfinex? : BitcoinMarkets

https://firebasestorage.googleapis.com/v0/b/eidoo-public-assets/o/open-graph-leoiou.jpg?alt=media&toke n=c709d3e6-c47f-4bc8-8e67-74bc21064b5f|||LEO IOU Token is now listed on Eidoo|||2400 x 1260

Full-featured trading system: 2 execution modes and 4 order types. Real-time symbol quotes. Up to 10 open charts opened simultaneously. Financial news. Email and chat. MetaTrader 4 can now be placed in your pocket allowing you to trade Forex at any time! Download MetaTrader 4 for iPhone/iPad and trade 24/5.

You can access a range of markets with an ANZ Share Investing account including Australian and international shares, exchange traded funds (ETFs), managed funds, options, warrants and more. As well as market research and real-time market data, you get access to recommendations from some of Australia's leading analysts such as Morningstar.

http://www.notebookcheck.net/fileadmin/Notebooks/News/\_nc/Lenovo\_IdeaPad\_Miix\_1504.jpg|||Lenovo announces Miix tablet and new touch-enabled ...|||1486 x 1115

New Cryptocurrencies by Market Cap 34,010 (902 are New) Highlights State of the Market Total crypto market cap is \$2.16T, which is up +1.84% over the last day. Bitcoin \$43,824.85 +1.84% ???? Just Added % Market Cap Gainers Global Market Cap ( 24hr) \$2.16T +1.84% Global Vol. ( 24hr) \$176.87B -1.92% Actively Traded ???? New 902 Deadcoins

MetaTrader 4 (APK) - Review & amp; Free Download

Americans Trading on Bitfinex/Bitmex : BitcoinMarkets

http://techsitezambia.org/wp-content/uploads/2020/06/Crypto-Trading-Platform-CrossTower-Meningkatkan-6 -Juta-di-Putaran.jpg||Buying And Selling Crypto On Webull - Quickest Crypto ...|||1500 x 1000

https://s21870.pcdn.co/wp-content/uploads/2014/02/FundersClub-14-3.jpg|||Exclusive: FundersClub Reports Unrealized Net IRR of 41.2% ...|||3500 x 2333

Find My Device

https://dpl-surveillance-equipment.com/wp-content/uploads/2019/06/Screenshot-2019-06-26-19.54.32.png|||C oinbase Hit With Outage As Bitcoin Price Drops \$1.8K In ...||1836 x 892

Connect to Ledger Nano S Hardware Wallet. Your first step is to plug your Ledger into your computer. Ensure it powers on and then input the pin you chose when setting up your ledger. Select and open the Ethereum Application. If you haven't installed Ethereum Application, please read this guide.

How to create a Binance Smart Chain (BSC) account in Ledger Live. Open Ledger Live. Connect your Ledger device and open the Binance Smart Chain (BSC) app on your Ledger device. Navigate to the Accounts tab, click the Add account button, select Binance Smart Chain (BNB), and click Continue. Once a .

https://commodity.com/wp-content/uploads/2020/07/crypto-brokers.png|||Crypto Brokers: What to Look Out for Before Trading Online ...|||1700 x 850

Coinbase vs. Robinhood: Cryptos available When it comes to cryptocurrency selection, there's no comparison. Coinbase is the clear leader with 96 tradeable cryptocurrencies, ranging from popular. ANZ Share Investing

https://support.ledger.com/hc/article\_attachments/4404338547217/connect\_metamask\_to\_device.gif|||I don't see my BEP-20 tokens in my Ledger Binance Smart ...||1600 x 821

Bitfinex for US Customers Ultimate Guide by Cryptogeek

Yes. With the free version, you can create indicators for MetaTrader 4 & amp; 5 and technical analysis tools for TradeStation. In the unlimited (paid) version, you can also create automated strategies for all three platforms. Will it work on my computer? It is a web-based application, so you don't need to download or install anything.

ANZ Share Investing. Enter your logon details Forgot your password? Log on . (ANZ) 2016 ABN 11 005 357 522. ANZ's colour blue is a trade mark of ANZ. .

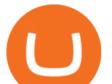

Binance Chain Mainnet Now Available, Ledger Nano X and S .

Download MT4 3.0.0.0 Android APK - APKPure.com

Download the MetaTrader 5 trading platform for free

https://www.cinemascomics.com/wp-content/uploads/2021/03/Millie-Bobby-Brown-quiere-el-papel-mas-cotiz ado-de-DC-Comics.jpg|||Millie Bobby Brown wants DC Comics most sought-after role ...||1200 x 900

Open Ledger Live and navigate to the Manager tab. Connect and unlock your Ledger device. If asked, allow the manager on your device. Search for the Binance Smart Chain (BNB) app in the app catalog. Click the Install button to install the app on your Ledger device. Your Ledger device displays Processing. Ledger Live displays Installed. Next steps

MetaTrader 4 is a platform for trading Forex, analyzing financial markets and using Expert Advisors. Mobile trading, Trading Signals and the Market are the integral parts of MetaTrader 4 that enhance your Forex trading experience. Millions of traders with a wide range of needs choose MetaTrader 4 to trade in the market.

Signals. "Signals" is a convenient service for automatic copying of trading operations of professional traders directly to your account. All accounts registered in the service are provided with a detailed statistics and full trading history. Also, any user can become a provider and sell their own trading signals.

https://www.jeffreykamys.com/wp-content/uploads/2021/04/iStock-966859334-scaled.jpg|||Doge Coin, Tesla, Coinbase (COIN), Aptiv (APTV) and ...|||2560 x 1428

Trade Alert APIs from Cboe - Trade Alert APIs - cboe.com

You can do this by searching for the Binance Smart Chain icon and simultaneously pressing both of your Nano Ledgers buttons. Open the Ledger Live app connected to your Nano Ledger. In MetaMask, go to [Settings] [Advanced] and then toggle on [Use Ledger Live]. Your Nano Ledger will then show up as an account in MetaMask.

Americans Trading on Bitfinex/Bitmex Okay, we all know that US citizens are super-secret double forbidden from trading on certain crypto exchanges. It's against the law, morally wrong, cripples orphans, yada, yada, yada. But let's say you were an American citizen on US soil who wanted to access these exchanges.

No. Bitfinex does not open support to US residents at the present moment. Individuals who wish to register at Bitfinex but reside in the United States will not be allowed onto the platform for the reasons stated below. Why Is Bitfinex Not Allowed in the USA? Bitfinex has made a point of staying above-board and running a transparent offer.

(end of excerpt)